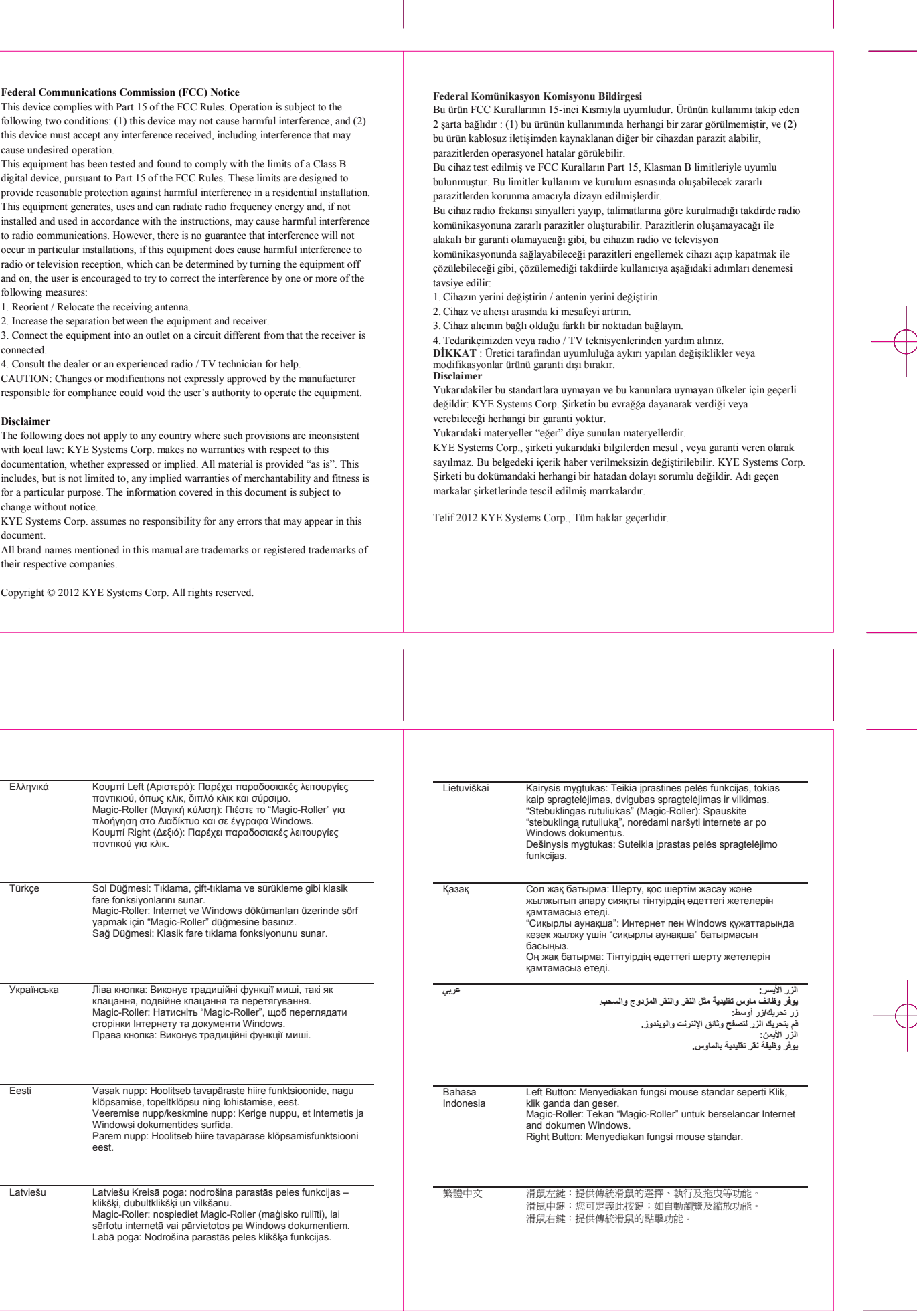

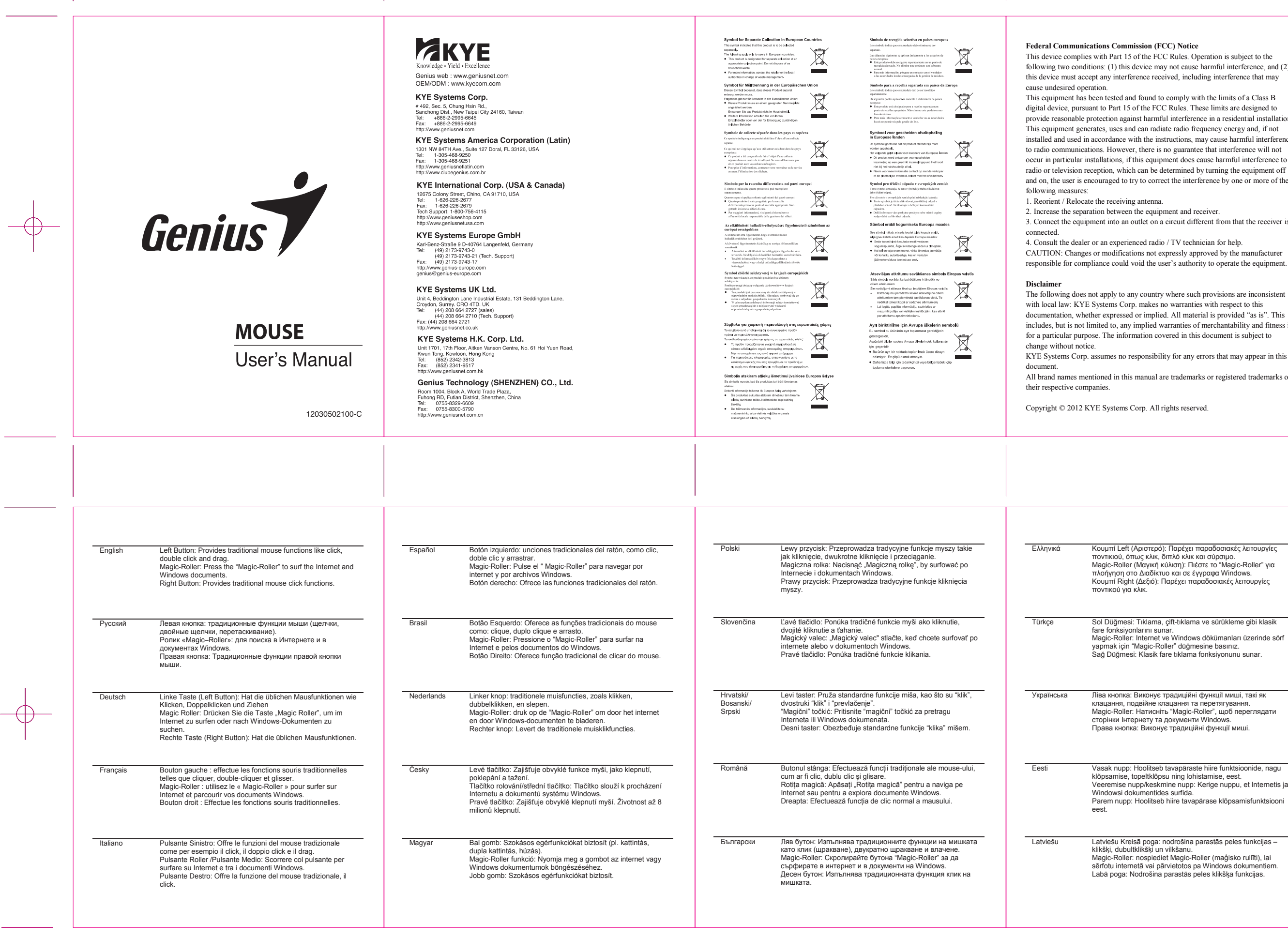

 $\overline{\P}$